**Corso di Calcolatori Elettronici I** 

## **Strutture di controllo del flusso di esecuzione in assembler**

**Prof. Roberto Canonico**

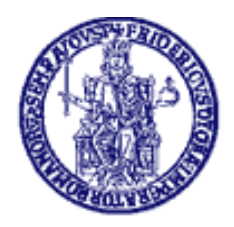

Università degli Studi di Napoli Federico II Dipartimento di Ingegneria Elettrica e delle Tecnologie dell'Informazione (DIETI) Istruzioni di selezione in assembler (1)

Linguaggio di alto livello: if (espressione) istruzione istruzione\_successivaNOTA: istruzione può essere un *compound statement* Linguaggio assembler (processore MC 68000): B(NOT condizione) labelAistruzione... labelA istruzione\_successivaEsempio:CMPI.L #5,D0SKIP  $if (D0 == 5)$  BNE<br>D1++;  $\Box$ D1++;<br>D2 = D0;<br>D2 = D0;<br>D2 = D0;  $MOVE.L$  DO, D $2$ 

### Istruzioni di selezione in assembler (2)

Linguaggio di alto livello: if (espressione) istruzione1 else istruzione2 istruzione\_successiva Linguaggio assembler (processore MC 68000): B(NOT condizione) labelAistruzione1... BRA labelB labelA istruzione2 ...labelB istruzione\_successiva

### Strutture iterative in assembler (1)

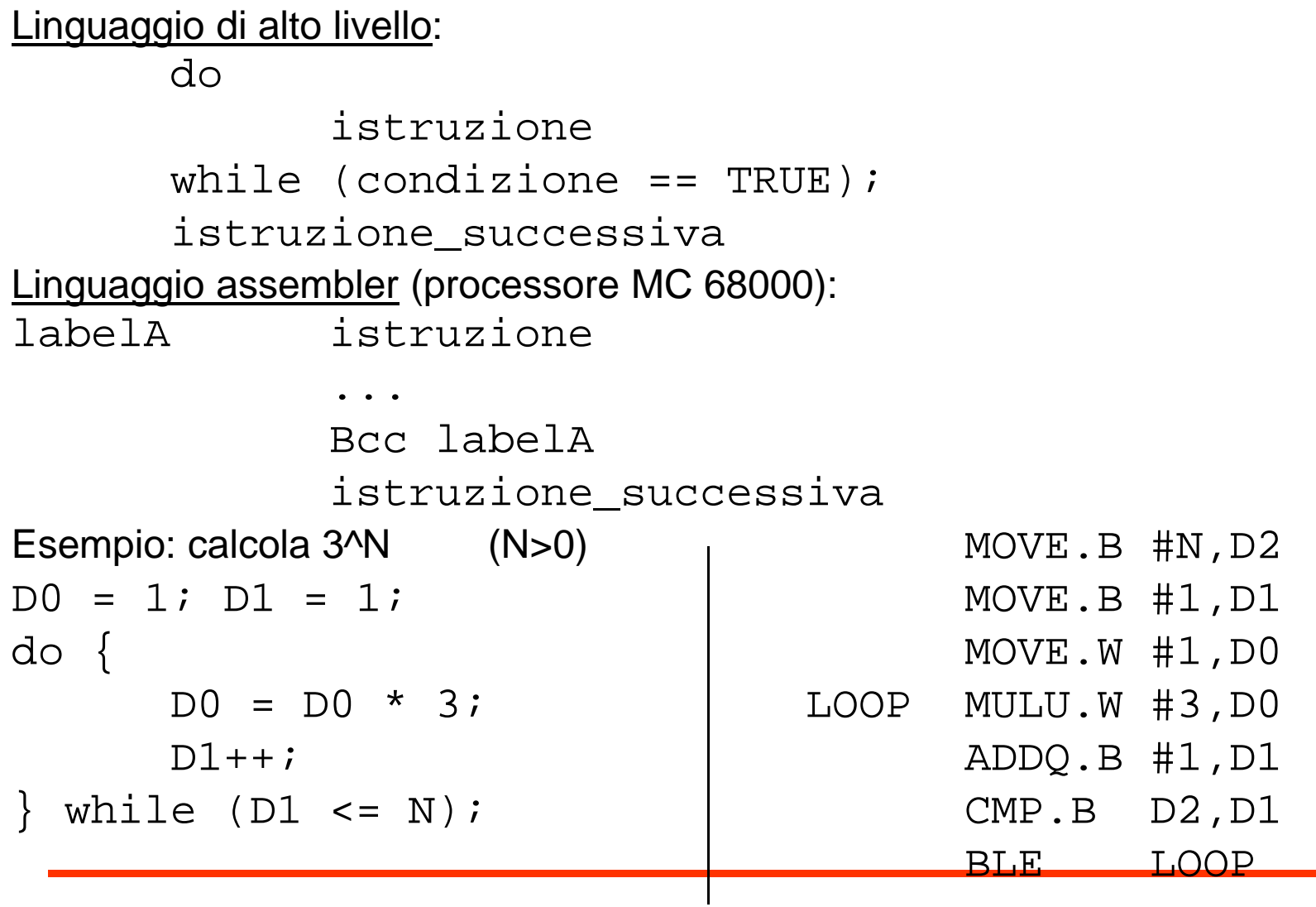

#### Strutture iterative in assembler (2)

Linguaggio di alto livello:while (condizione == TRUE) istruzione; istruzione\_successiva Linguaggio assembler (processore MC 68000): BRA labelB istruzione labelA... labelB Bcc labelA istruzione\_successivaEsempio: calcola 3^N (N>=0) MOVE.B #N,D2  $D0 = 1; D1 = 1;$ <br>
while  $(D1 \le N)$   $\{$ while (D1 <= N) { MOVE.W #1, D<br>D0 = D0 \* 3; RRA TEST  $D0 = D0 * 3;$ <br>D1++;<br>D1++;  $MULU.W #3,DD$ };ADDQ.B #1,D1<br>TEST CMP.B D2,D1  $CMP.B$  D2, D1 BLE LOOP

# **DBcc: Test condition, decrement, and branch**

**Operazione:** 

IF (cc false) THEN [Dn] ← [Dn] – 1<br>IF IDn1 – -1 IF [Dn] = -1 THEN [PC] ← [PC] + 2<br>FLSE IPCL ← IPCL + d

 $\textsf{ELSE}~\textsf{[PC]} \leftarrow \textsf{[PC]} + \textsf{d}$ 

**Attributi**:

ELSE [PC] ← [PC] + 2<br>DBcc Dn <label> **Sintassi:** DBcc Dn, </abel>  $Size = word$ 

#### **Descrizione**:

Fintantoché la condizione cc rimane falsa, decrementa il registro Dn, e se<br>curente non era zero prime del decremente (evere es non vale 4) selte questo non era zero prima del decremento (ovvero se non vale -1) saltaall'istruzione a distanza *d*. Negli altri casi, passa all'istruzione seguente.

- Fornisce un modo sintetico per gestire i cicli, sostituendo con un'unica istruzione il decremento di un registro di conteggio <sup>e</sup> la verifica di unacondizione normalmente fatti con istruzioni separate.
- Supporta tutti i cc usati in Bcc. Inoltre, ammette anche le forme DBF <sup>e</sup> DBT (F <sup>=</sup> false, <sup>e</sup> T <sup>=</sup> true) per ignorare la condizione ed usare solo il registro di conteggio.

#### L'istruzione Decrement and Branch always: DBRA (\*)

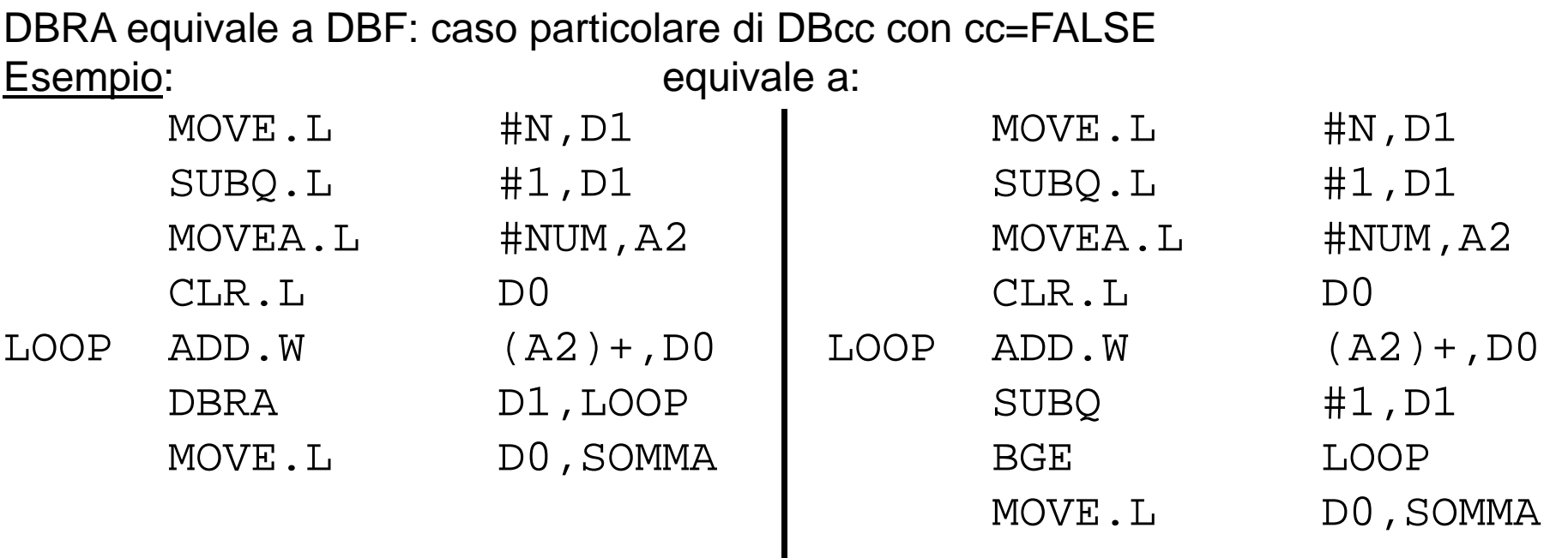